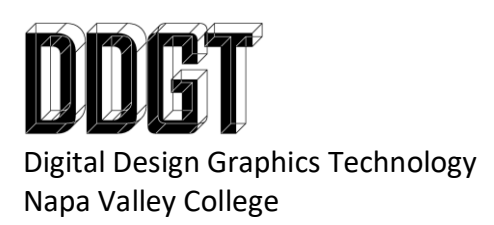

DDGT241 – After Effects Animated Logo Tutorial Research

This semester, you will take your 2D Logo and animate it using a combination of 3ds Max and After Effects. You will incorporate the Autodesk Compositor Link in After Effects to add special effects to your rendered out video (from 3ds Max as frames) during post-production.

Your task is to research free online video tutorials using After Effects for special effects you would like to apply to your logo animation. The effects you use are completely up to you but you will need to have it make sense. If you are showcasing yourself as a drafting/design company, having loud party mix music with strobe like animation / effects may not make the most sense. Your logo will also require sound effects so you can start researching and gathering those audio clips as well. When you research your video tutorials, stay away from videos that require plug-ins as we do not have the funding to purchase and install them.

Download all video tutorials you plan on using / referencing as they will need to be submitted with your final video logo animation.

Please be prepared to discuss with me one-on-one what you envision for your logo animation and how you plan on applying the tutorial effects you have found to your logo.